# **NEGÓCIOS PELA INTERNET**

Erick Guilhon (Org.)

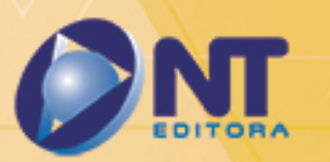

# **NEGÓCIOS PELA INTERNET**

Erick Guilhon (Org.)

## **Organizador**

Erick Guilhon

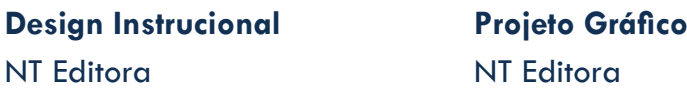

**Revisão** NT Editora **Capa** NT Editora

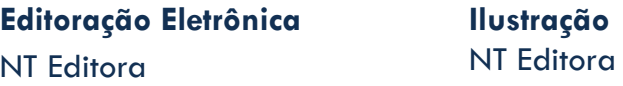

## **NT Editora, uma empresa do Grupo NT**

SCS Quadra 2 – Bl. C – 4º andar – Ed. Cedro II CEP 70.302-914 – Brasília – DF Fone: (61) 3421-9200 sac@grupont.com.br www.nteditora.com.br e www.grupont.com.br

Guilhon, Erick (Org.). Negócios pela internet / Erick Guilhon (Org.) – 1. ed. – Brasília: NT Editora, 2018. 120 p. il. ; 21,0 X 29,7 cm.

ISBN 978-85-8416-282-6

1. Internet. 2. Negócios.

I. Título

# Copyright © 2018 por NT editora.

Nenhuma parte desta publicação poderá ser reproduzida por qualquer modo ou meio, seja eletrônico, fotográfico, mecânico ou outros, sem autorização prévia e escrita da NT Editora.

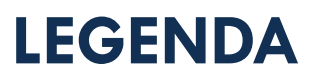

# **ÍCONES**

Prezado(a) aluno(a),

Ao longo dos seus estudos, você encontrará alguns ícones na coluna lateral do material didático. A presença desses ícones o(a) ajudará a compreender melhor o conteúdo abordado e a fazer os exercícios propostos. Conheça os ícones logo abaixo:

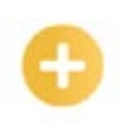

# **Saiba mais**

Esse ícone apontará para informações complementares sobre o assunto que você está estudando. Serão curiosidades, temas afins ou exemplos do cotidiano que o ajudarão a fixar o conteúdo estudado.

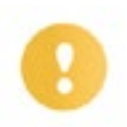

# **Importante**

O conteúdo indicado com esse ícone tem bastante importância para seus estudos. Leia com atenção e, tendo dúvida, pergunte ao seu tutor.

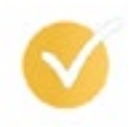

# **Dicas**

Esse ícone apresenta dicas de estudo.

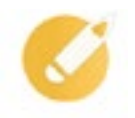

# **Exercícios**

Toda vez que você vir o ícone de exercícios, responda às questões propostas.

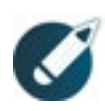

# **Exercícios**

Ao final das lições, você deverá responder aos exercícios no seu livro.

# **Bons estudos!**

# Sumário

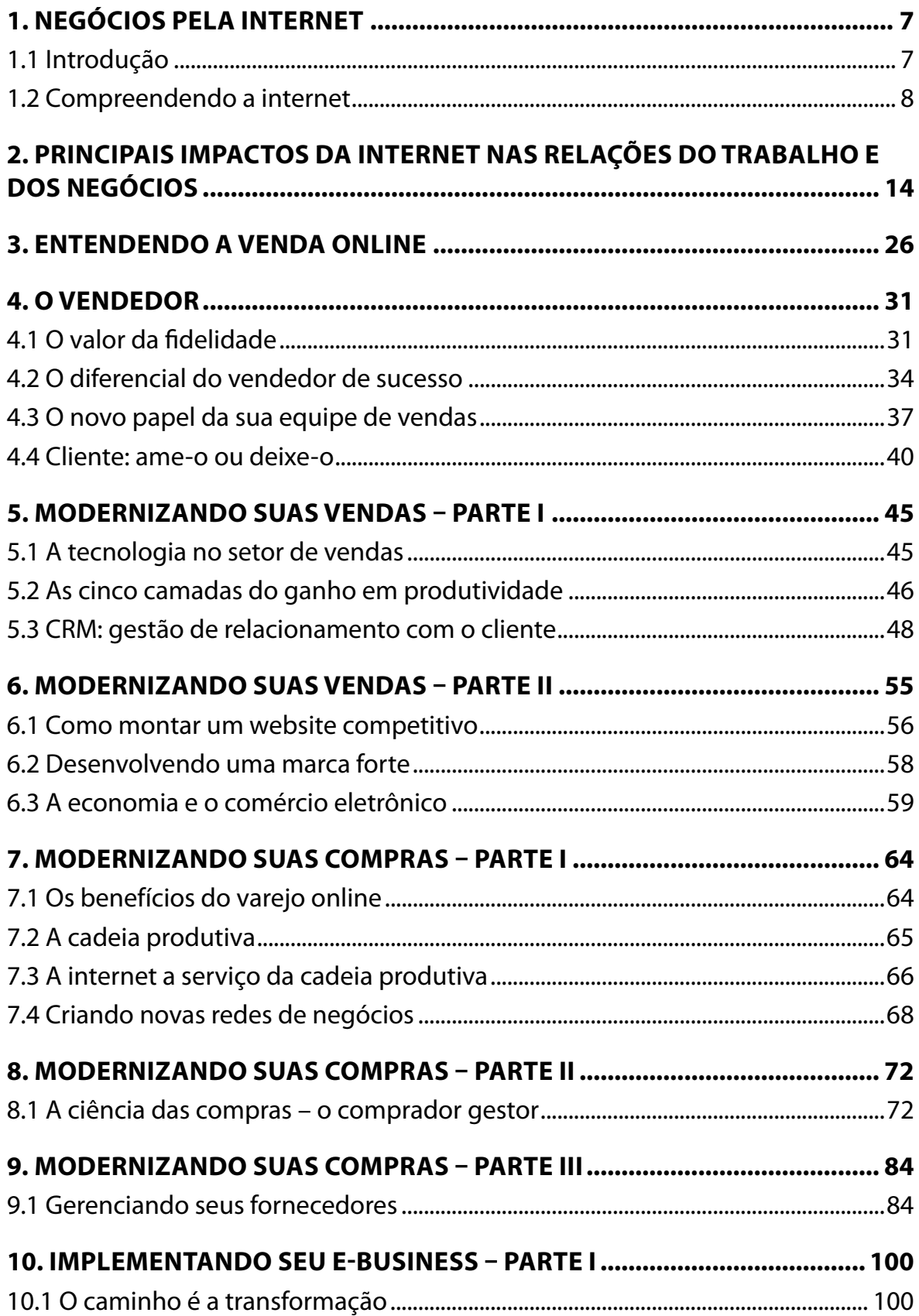

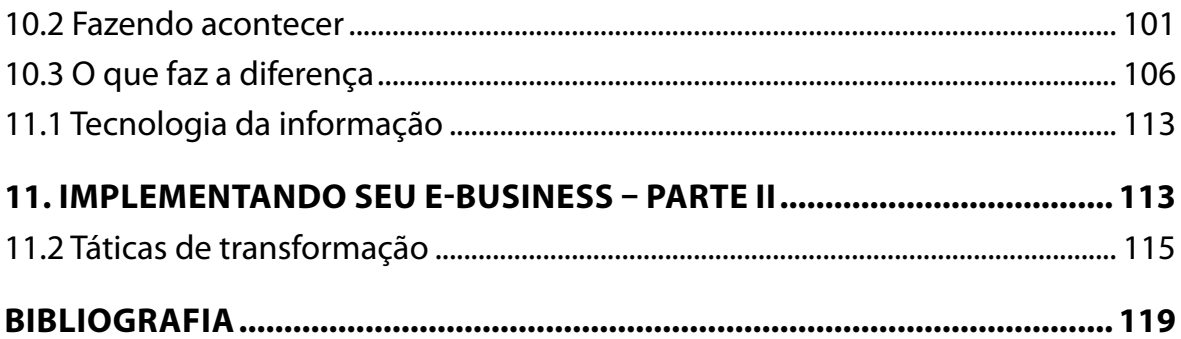

# <span id="page-7-0"></span>**1. NEGÓCIOS PELA INTERNET**

# **1.1 Introdução**

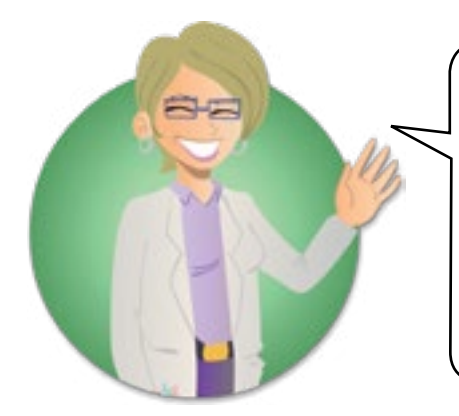

A partir de agora, você entrará em contato com a fascinante questão do impacto da rede digital no mundo dos negócios. Aqui serão apresentadas as oportunidades e mudanças trazidas pela internet como canal de negócios, tanto para as cadeias produtivas quanto para empresas que desejam aumentar a velocidade de suas operações e ampliar suas fronteiras de atuação.

Você conhecerá as características comuns, em termos de iniciativas e estratégias de empresas que implementaram com sucesso o comércio eletrônico – também chamado *e-commerce* – em seus negócios, tanto para compras quanto para vendas.

Você tem conhecimento do impacto que essas iniciativas e estratégias podem ter sobre sua empresa? Este conteúdo pode ajudar empresários, executivos e outros profissionais a identificar características apresentadas em suas empresas, facilitando a evolução de seu negócio com o uso de novas ferramentas digitais.

Ele reforçará suas convicções e o ajudará a adotar estratégias para facilitar a evolução de seu negócio com o uso de novas ferramentas digitais.

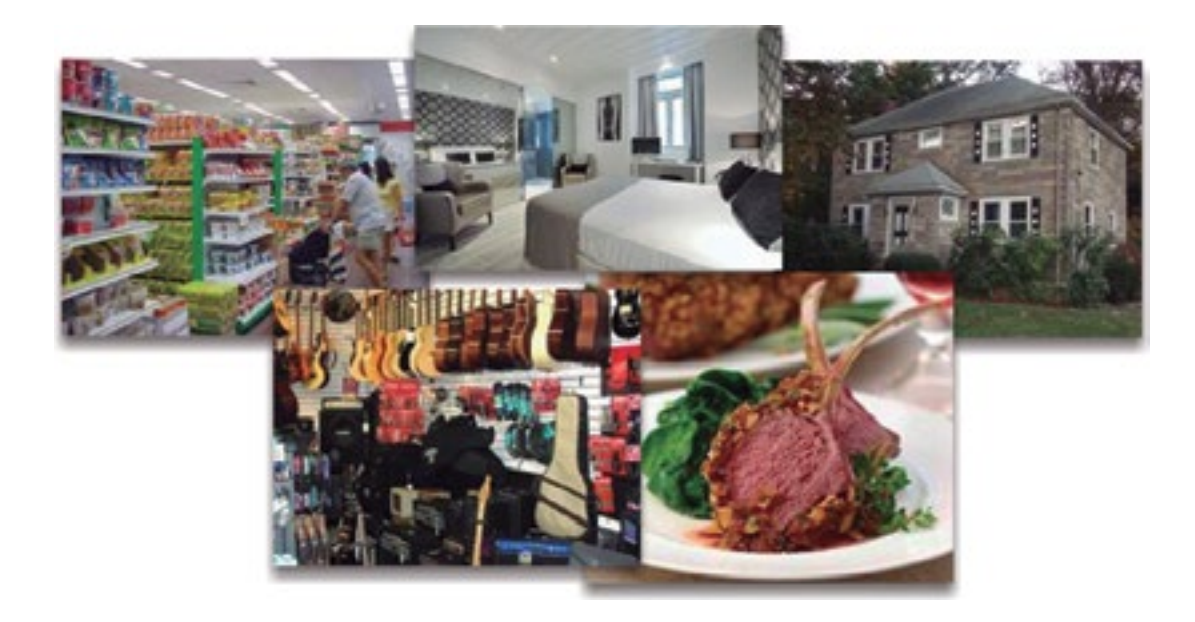

# <span id="page-8-0"></span>**1.2 Compreendendo a internet**

### **O que é internet?**

Após o impacto ocasionado pelo período de euforia e modismo gerados pela intensa acumulação de capital nos emergentes negócios baseados nessa rede, o impacto da internet passou a se concentrar em dois alicerces fundamentais: acesso verdadeiramente global e velocidade supersônica.

### **Os recursos da internet**

A internet disponibiliza várias formas de interação entre seus usuários.

*Websites*: são as páginas pelas quais navegamos e onde podemos encontrar informações, imagens, sons, etc. A navegação em *websites* é feita com a utilização de um programa navegador, também chamado de *browser* (exemplos: Internet Explorer, Netscape Navigator, etc.).

**E-mail**: cada pessoa e/ou empresa pode ter seu endereço eletrônico, que será usado para receber e enviar mensagens para outros endereços eletrônicos. O formato desse endereço segue o padrão nnnnn@dddddd.eee.pp. Nesse padrão, "nnnnn" representa o nome de usuário, "@" representa o separador entre usuário e servidor de destino, "dddddd" refere-se ao nome do domínio que hospeda seu endereço, "eee" representa a extensão de tipo de domínio (exemplo: com = comercial, gov = governamental, ind = industrial, etc.) e "pp" é a extensão de país (exemplo: br = Brasil, fr = França, etc.). É um tipo de colaboração assíncrona.

**Chats e mensageiros**: estes programas permitem que as pessoas se encontrem e digitem conversas em uma sala digital. O que um usuário escreve em um local do planeta imediatamente aparece para um ou mais usuários que estão em locais distantes e que podem, também, responder instantaneamente. É um tipo de colaboração síncrona.

**Tipos de colaboração** *online* – Existem duas formas de colaboração via internet: síncrona e assíncrona.

**Síncrona**: a interação entre os colaboradores ocorre ao mesmo tempo, seja em um mesmo local (face a face) ou de forma distribuída geograficamente (*chat online*).

**Assíncrona**: a interação entre os colaboradores ocorre de forma não simultânea (em tempos diferentes), seja em um mesmo local (mural na empresa) ou de forma distribuída geograficamente (e-mail).

Crescimento de usuários na internet brasileira – É por estes e outros serviços que o crescimento da internet no Brasil tem sido acentuado, o que coloca nosso país entre os principais usuários do planeta. Para as empresas brasileiras, estas estatísticas abrem um fantástico leque de possibilidades.

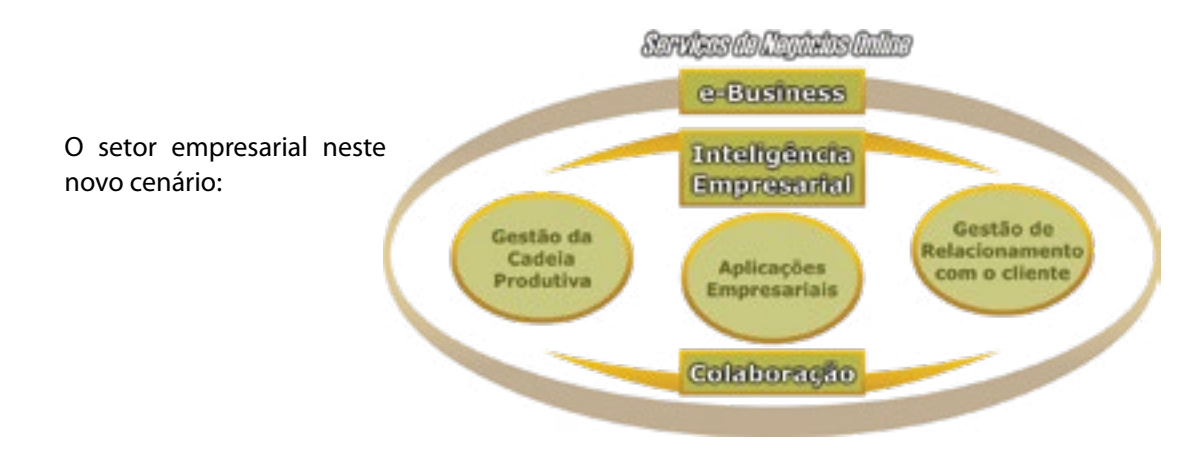

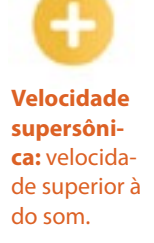

Por outro lado, a inundação de conhecimentos e a quebra de barreiras de retenção de informações privilegiadas e, consequentemente, de vantagens competitivas exigem do empresário ações estratégicas focadas no uso de sistemas *online*.

Como responder a essas necessidades?

A resposta está nos novos instrumentos de gestão colaborativa (*e-collaboration*), educação *online* (*e-learning*) e, em especial, no comércio eletrônico (*e-commerce*).

Ao mesmo tempo em que reduzem custos de comunicação e de relacionamento comercial, esses sistemas selecionam informações, trazem ganhos de tempo e inserem seu negócio com solidez na nova cadeia produtiva digital.

#### **Ferramentas do e-commerce**

Ferramentas com privacidade e segurança que o setor produtivo exige, com vista à otimização das parcerias, permissão do armazenamento, tratamento e a reutilização do conhecimento comercial adquirido. Representam a chave do sucesso para o empresário da nova economia.

Estas ferramentas constituem o *e-commerce*:

*E-precuriment*: sistema de compras privativo de determinada organização que reúne de forma *online* seus parceiros comerciais. O objetivo é interagir com esses parceiros usando ferramentas digitais de negociação (exemplo: leilão, contratação, cotação, etc.), ganhando agilidade, ampliando o controle de decisões e reduzindo custos nos processos de aquisição de insumos.

*E-sales*: sistema de vendas *online* de uma empresa que realiza atendimento digital de seus clientes, que podem ser pessoas físicas (varejo *online*) ou jurídicas (e-vendedor).

*E-marketplace*: é a praça de negócios onde várias empresas participantes podem interagir e negociar entre si, por meio de ferramentas comerciais padronizadas.

### **O setor empresarial neste novo cenário**

Assim, percebemos que a internet não é somente um novo canal de publicidade para nossos negócios. O comércio eletrônico é a forma ágil, abrangente e sustentável de consolidação das empresas no novo cenário competitivo global que desafia a todos nós.

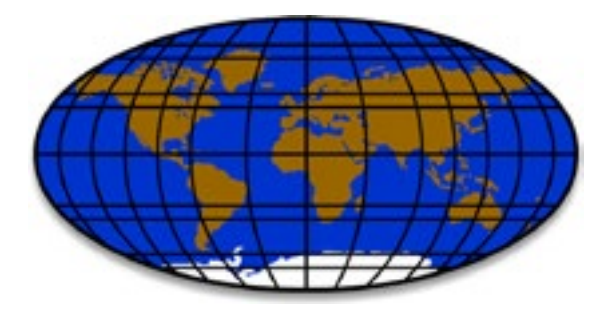

"O comércio eletrônico é mais uma revolução nos negócios do que uma revolução tecnológica." Prof. Soumitra Dutta – INSEAD

Nesse novo cenário, vários conceitos empresariais foram criados e outros modificados. Outros conceitos anteriores, por outro lado, foram modificados.

**Tempo**: a velocidade dos negócios aumentou.

**Distância**: a amplitude e a abrangência de atuação empresarial cresceram.

**Mobilidade**: os profissionais trabalham dentro e fora do escritório, com celulares, *notebooks* e via internet.

#### O que mudou no novo cenário?

A internet não precisa fazer parte da vida das empresas da noite para o dia. Acompanhe a história do "Sr. Toshio", um dono de mercearia que, aos poucos, começou a entender as vantagens da internet e incorporá-las a seu negócio.

Sr. Toshio é dono de uma mercearia. Ele aprendeu com o seu pai, que, consequentemente, aprendeu com o seu avô, que aquele pequeno negócio não funcionaria se as partes não estivessem integradas. Sr. Toshio deve estar atento às necessidades do cliente e saber o que ter em suas prateleiras. E, ao mesmo tempo, deve conhecer a capacidade de entrega de seus fornecedores para evitar a falta de produtos.

#### O que mudou no novo cenário?

A mercearia de Sr. Toshio é parte de uma cadeia produtiva, ou seja, participa de uma extensa rede de relações entre fornecedores, distribuidores, revendedores, prestadores de serviços, atacadistas e consumidores. Quando essa rede se encontra perfeitamente conectada, passa a funcionar harmoniosamente e de forma sistêmica.

O vizinho do Sr. Toshio, dono de uma loja de materiais de construção, disponibilizou computadores para seus atendentes e informatizou também o caixa e o estoque.

Sr. Toshio ficou intrigado. "Gastar tanto dinheiro em algo que não iria dar retorno?", pensou ele. Ele logo percebeu que o atendimento da loja do vizinho ficou mais rápido e que o estoque de materiais foi reduzido (e ele bem sabe que, quanto maior o estoque, maior o capital de giro parado). Sr. Toshio também decidiu informatizar o caixa da loja, assim como fez o seu vizinho.

Aos poucos, com a ajuda do filho, Sr. Toshio passou a controlar o caixa e o estoque. Com o tempo, passou a acessar a internet e teve a oportunidade de conhecer novos fornecedores, melhorar a comunicação com seus antigos parceiros e economizar tempo e dinheiro. O negócio do Sr. Toshio foi digitalizado e agora está *online*.

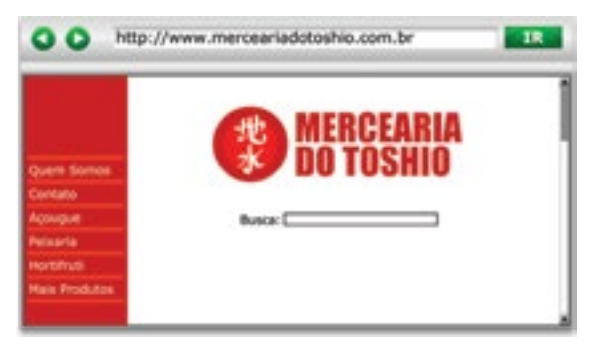

Depois de ampliar sua rede de negócios com o uso da internet, Sr. Toshio, incentivado pelo filho, teve a ideia de receber pedidos de compras de seus clientes via e-mail. Os pedidos passaram a chegar digitados, agilizando o atendimento e a entrega.

A confiabilidade do serviço e a agilidade nas entregas sempre foram princípios para Sr. Toshio, que chegou a criar algumas planilhas para facilitar o controle.

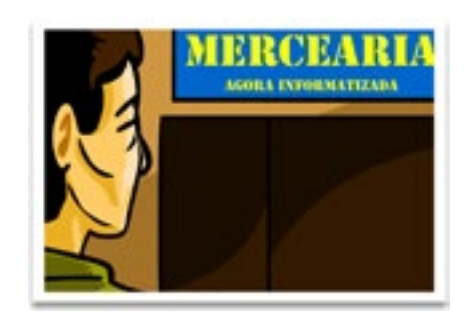

Porém, isso não foi suficiente, uma vez que ele perdia muito tempo com a organização dos pedidos. O Sr. Toshio teve a ideia de criar um *website*, onde seus clientes pudessem fazer os pedidos por meio de formulários organizados automaticamente.

O sucesso foi grande! Mais clientes puderam ser atendidos com praticamente o mesmo número de funcionários da equipe anterior.

# **Exercícios**

**Questão 01** – A seguir, analise as afirmativas abaixo e assinale a alternativa em que todas os itens são verdadeiros.

I – E-mail é um endereço eletrônico utilizado para receber e enviar mensagens a outros endereços eletrônicos;

II – *Websites* são as páginas pelas quais navegamos e na quais podemos encontrar informações, imagens e sons;

III – *Chats* e mensageiros são programas que permitem que as pessoas se encontrem e digitem conversas em uma sala digital.

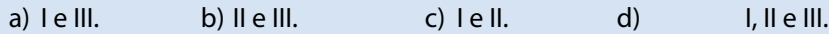

**Questão 02** – A navegação em *websites* é feita com a utilização de um programa navegador chamado:

- a) *browser*;
- b) e-mail.
- c) endereço eletrônico;
- d) *e-sales*.

**Questão 03** – As duas formas de colaboração via internet são:

- a) síncrona e assíncrona;
- b) assíncrona e colaborativa;
- c) síncrona e colaborativa;
- d) *e-procurement* e *e-marketplace*.

**Questão 04** – Quanto à forma de colaboração *online* síncrona, é correto afirmar que:

a) ocorre de forma não simultânea, seja em um mesmo local ou de forma distribuída geograficamente;

b) a interação entre os colaboradores ocorre ao mesmo tempo, seja em um mesmo local ou de forma distribuída geograficamente;

- c) é realizada a partir de e-mails com envio e recebimento de mensagens;
- d) todas as alternativas anteriores estão corretas.

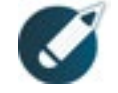

Parabéns, você finalizou esta lição!

Agora responda às questões ao lado.

**Questão 05** – Analise as afirmações apresentadas e, a seguir, assinale a alternativa que apresenta todas as afirmações verdadeiras.

I – *E-procurement* é o sistema de compras privativo de determinada organização que reúne de forma *online* seus parceiros comerciais.

II – *E-sales* é o sistema de vendas *online* de determinada empresa que realiza atendimento digital de seus clientes.

III – *E-marketplace* é o local em que várias empresas podem interagir e negociar entre si por meio de ferramentas comerciais padronizadas.

a)  $\left| \begin{array}{ccc} e & 0 \\ 0 & 1 \end{array} \right|$  b)  $\left| \begin{array}{ccc} e & 0 \\ 0 & 1 \end{array} \right|$  c)  $\left| \begin{array}{ccc} f & 0 \\ 0 & 1 \end{array} \right|$  d)  $\left| \begin{array}{ccc} e & 0 \\ 0 & 1 \end{array} \right|$ 

**Questão 06** – Qual dos seguinte elementos promove o atendimento personalizado aos clientes aumentando a satisfação, oferecendo conveniência e otimizando a gestão de pedidos e entregas?

- a) *E-sales*.
- b) *E-procurement*.
- c) *E-commerce*.
- d) *E-marketplace*.

**Questão 07** – Qual dos seguintes elementos corresponde a uma forma ágil, abrangente e sustentável de consolidação das empresas no novo cenário competitivo global?

- a) Comércio eletrônico.
- b) Gestão colaborativa.
- c) Educação *online*.
- d) *E-marketplace*.

**Questão 08** – A modificação da mobilidade no novo cenário empresarial pode ser exemplificada por meio:

- a) do aumento na velocidade dos negócios;
- b) do crescimento da amplitude e da abrangência de atuação empresarial;

c) de uma nova forma de trabalho, na qual os profissionais trabalham dentro e fora do escritório, com celulares, *notebooks* e via internet;

d) nenhuma das alternativas anteriores está correta.

**Questão 09** – Participar de uma cadeia produtiva significa:

a) participar de uma extensa rede de relações entre fornecedores, distribuidores, revendedores, prestadores de serviços, atacadistas e consumidores;

- b) digitalizar o negócio e torná-lo *online*;
- c) aumentar a velocidade dos negócios;
- d) crescer em abrangência e amplitude na atuação empresarial.

**Questão 10** – A criação de novos canais digitais em um negócio, como no caso do Sr. Toshio, rende vantagens. Podemos apontar como vantagens:

- a) controle de caixa e de estoques facilitado;
- b) melhoria da comunicação com antigos e novos parceiros;
- c) economia de tempo e dinheiro;
- d) todas as opções anteriores estão corretas.